### **Going Serverless with Ansible**

Ryan Scott Brown - @ryan\_sb Senior Software Engineer

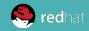

### About

Blogs @ Serverless Code Community @ The Serverless Zone Works @ Ansible by Red Hat

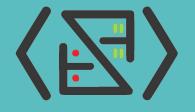

#### **SERVERLESS CODE**

Tweets @ryan\_sb

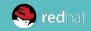

- Ansible Philosophy
- Ansible for Cloud Resources
- Playing Well w/ Other Tools
- Mixing Infrastructures
- State of the (Serverless) Union

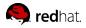

#### Simple Wins

- Extend automation beyond the operations team
- Works on two levels of abstraction
  - Configuration management and provisioning
  - Orchestration and control-plane
- Bring existing tools and infrastructure

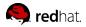

#### Agentless

- Windows and Linux
- Third-party APIs
- Networking Hardware
- Security mitigation

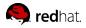

- AWS
- Azure
- Google Cloud
- OpenStack

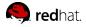

#### Dynamic Inventory

- Resources are becoming more ephemeral
- Cloud provider API is now the source of truth

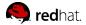

#### Orchestrating Other Tools

```
- puppet:
    environment: production
    facts:
        serve_with: ssl
        application_version: v1.49.2
```

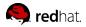

# **Implementation Patterns**

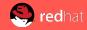

### Pattern 1

#### Ansible and Serverless Framework

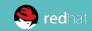

10

#### Best of Both Worlds

- Helps to have devs with Serverless Framework experience
- Can pass control for shared resources up to Ansible

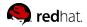

#### Sample Play

- cloudformation: stack\_name: prod-vpc state: present template: base\_vpc.yml
- cloudformation\_facts: stack\_name: external\_stack

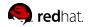

#### Inside base\_vpc.yaml

```
Outputs:
 VpcId:
   Value: !Ref AppVPC
    Export: {Name: !Sub "${Stage}-VPCID"}
  SubnetA:
    Value: !Ref SubnetA
    Export: {Name: !Sub "${Stage}-VPCSubnetA"}
  SubnetB:
    Value: !Ref SubnetB
    Export:{Name: !Sub "${Stage}-VPCSubnetB"}
```

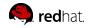

- cloudformation: stack name: prod-vpc state: present template args: Stage: prod region: us-east-1 template: base\_vpc.yml - serverless deploy: stage: prod functions: - createUser - deleteUser region: us-east-1

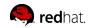

#### Migration Tips

- Attention to detail who owns resources needed by both?
- Make sure data is close enough to new & old systems
- Don't couple serverless & legacy too tightly
- Remember Ansible can populate Serverless variable files

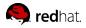

ΑΝΣΙΒΙΕ

# Pattern 2

#### Ansible All-In

🧶 redhat.

#### Fastest Start

- Ansible skills 100% transferrable
- Add to existing playbooks
- Great for "Lambda Light" workloads

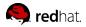

#### Build a Function

- lambda:

```
name: sendReportMail
zip_file: "{{ deployment_package }}"
runtime: python2.7
timeout: 20
handler: handler.handler
memory_size: 1024
role: "{{ iam_exec_role }}"
register: lambda
```

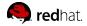

### Cron Scheduling

- cloudwatchevent\_rule:

description: "Send out incident summary daily"
name: incident\_summary\_schedule
schedule\_expression: 'rate(1 day)'
targets:

- id: SendSummary
arn: "{{ lambda.configuration.function\_arn }}"
input: '{}'

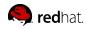

#### Least Mature

- Limited event source availability
  - Kinesis/DynamoDB streams
  - CloudWatch Events
- No direct API Gateway (in v2.2)

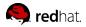

# **State of the Union**

So, how's Jeff?

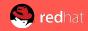

- Look for more integrations in 2.3
- Serverless Framework module
- Old & new apps can share tooling

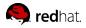

# Thank You!

### Questions to @ryan\_sb or find me at the social tonight

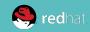